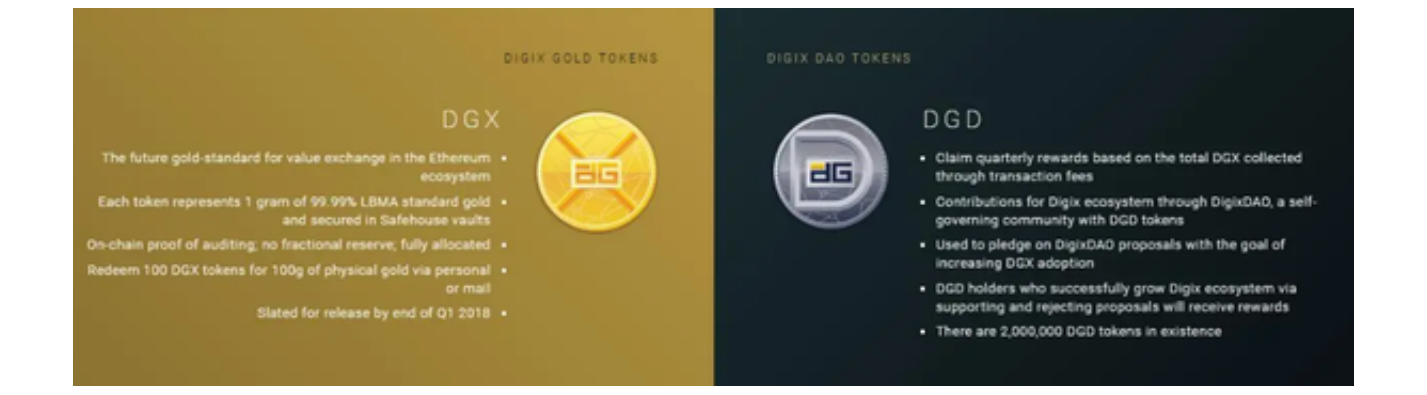

 在现代金融市场中,黄金一直被视为一种避险资产,但购买和持有黄金却常常需 要昂贵的保管和交易成本。

 随着区块链技术的崛起,黄金代币交易市场逐渐崭露头角。在本文中,我们将介 绍黄金代币应该去哪里交易,以便您准确迈出黄金代币交易第一步。

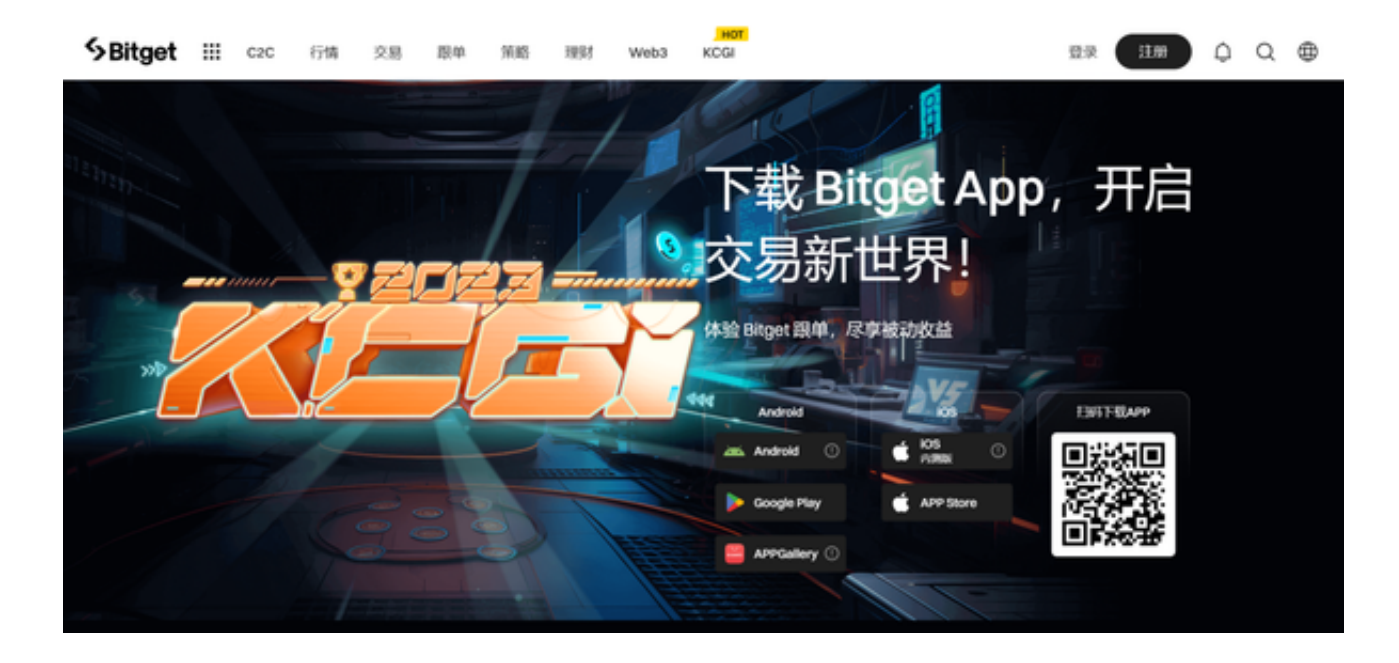

## 什么是黄金代币?

 黄金代币是一种数字化资产,其价值与黄金挂钩。每个黄金代币都代表着一定数 量的实际黄金,通常以1:1的比例。这意味着拥有一枚黄金代币等同于拥有同等价值 的实际黄金,但它更便于交易和存储。

黄金代币去哪里交易?

 目前黄金代币交易市场内有很多交易平台都支持黄金代币的交易,但最推荐投资 者使用的是Bitget交易平台。Bitget是一个备受信任的数字资产交易平台,提供一 系列金融工具和资源,使用户能够轻松进入黄金代币市场。以下是为何推荐Bitget 的原因:

第一点,安全性: Bitget交易平台采取了多层次的安全措施, 保障用户的数字资产 安全。这包括冷钱包存储、多重签名和实时监控。

第二点,便捷性: Bitget的用户界面简单直观, 即使对于初学者也易于使用。注册 和交易过程简单,您可以在几分钟内完成所有步骤。

第三点,多样性: Bitget提供多种数字资产交易对, 不仅包括黄金代币, 还包括比 特币、以太坊等其他热门代币。这让您可以在一个平台上方便地多样化投资。

 第四点,市场分析工具:Bitget还提供各种市场分析工具,帮助您做出明智的投资 决策。您可以查看实时行情图表、技术指标和市场新闻。

黄金代币该怎么交易?

现在,让我们详细介绍如何在Bitget交易平台上交易黄金代币。

1、打开Bitget下载最新版本的Bitget app。

2、打开app需要注册一个Bitget账户。

3、然后,在"资产"页面为您的账户充值,可以选择各种支付方式如:银行卡、 数字货币等。

4、充值后,进入"市场"页面,选择黄金代币进行交易。

5、在交易页面,您可以设定购买或卖出的价格和数量,然后点击"买入/卖出" 按钮,系统会寻找匹配的订单并完成交易。

 6、在Bitget app上,您还可以查看交易历史和实时价格走势图,评估投资决策。 通过Bitget app, 交易黄金代币就是这样简单!

黄金代币交易的风险

 在进入黄金代币市场之前,务必了解市场的风险。数字资产市场具有高度波动性 ,价格可能会快速波动。因此,建议您谨慎投资,不要投入超出承受能力的资金。